# Satır Bazı Güvenlik Raporu

Satır Bazı Güvenlik bölümünde girilen kısıtlamaların raporunun alındığı bölümdür. Satır Bazı Güvenlik Raporu, veritabanının Oracle olması ve Yardımcı Programlar Şirket-Şube Parametre Tanımları Parametreler "Satır Bazı Güvenlik Sistemi" veya "Hepsi" seçeneğinin işaretlenmesi ile aktif hale gelir.

Genel Kısıtlar, Sıralama, Ölçekleme ve Yazıcı Seçenekleri sekmesinden oluşur.

#### Genel Kısıtlar

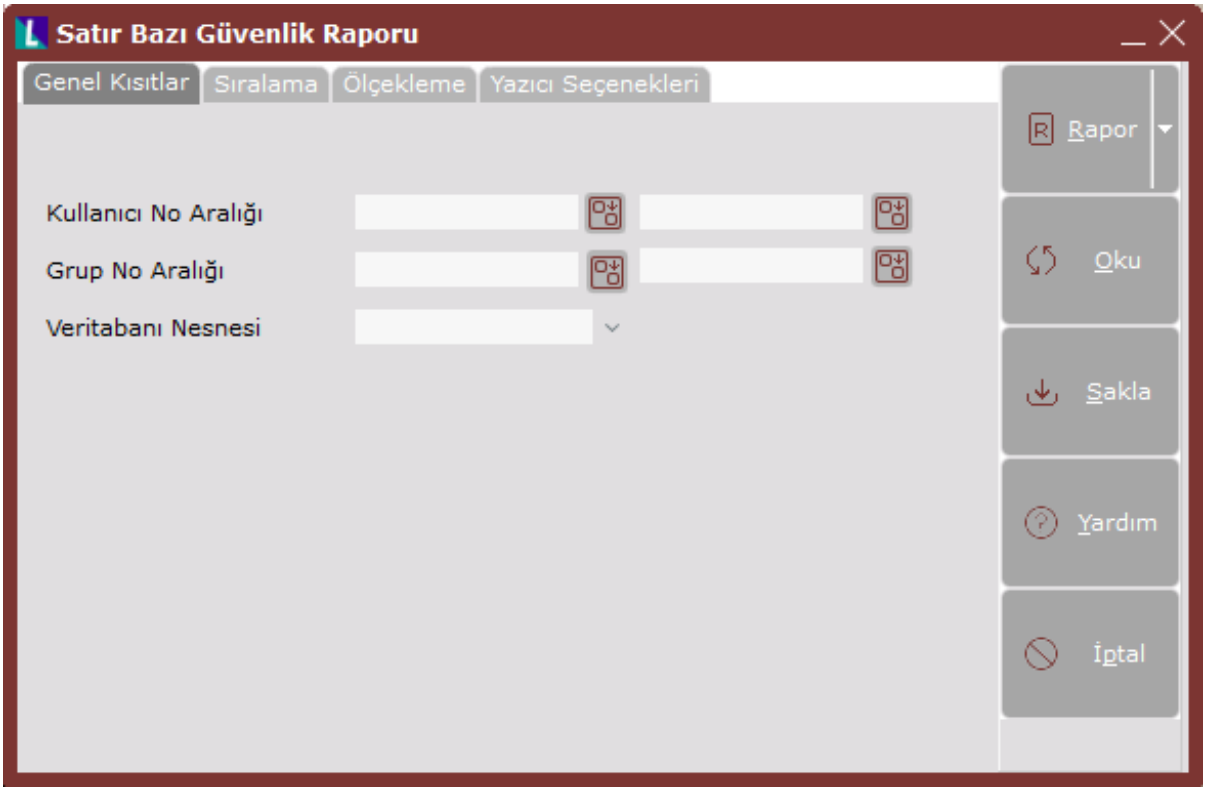

Satır Bazı Güvenlik Raporu ekranı Genel Kısıtlar sekmesinde yer alan alanlar ve içerdiği bilgiler aşağıdaki şekildedir:

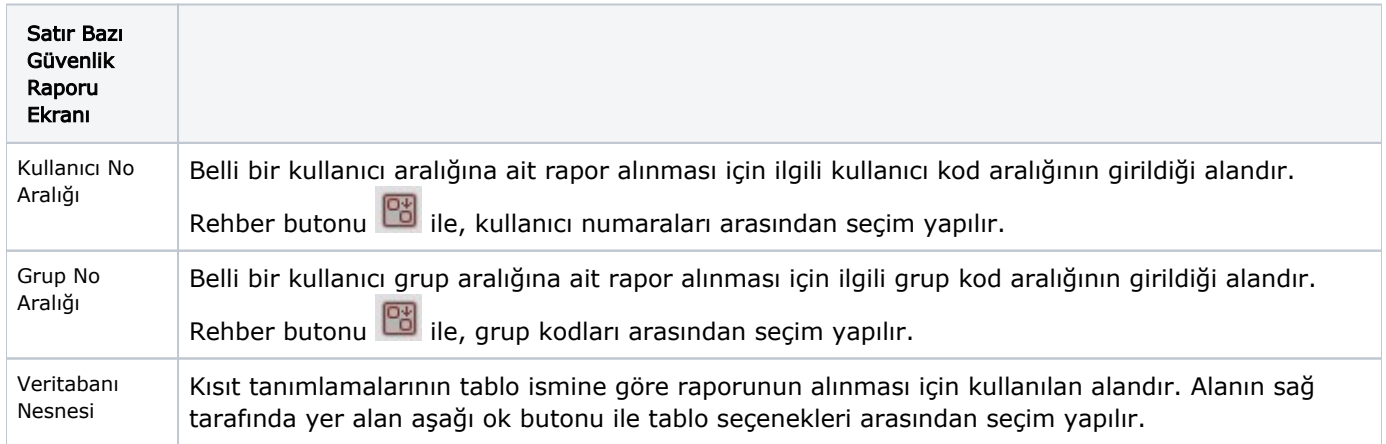

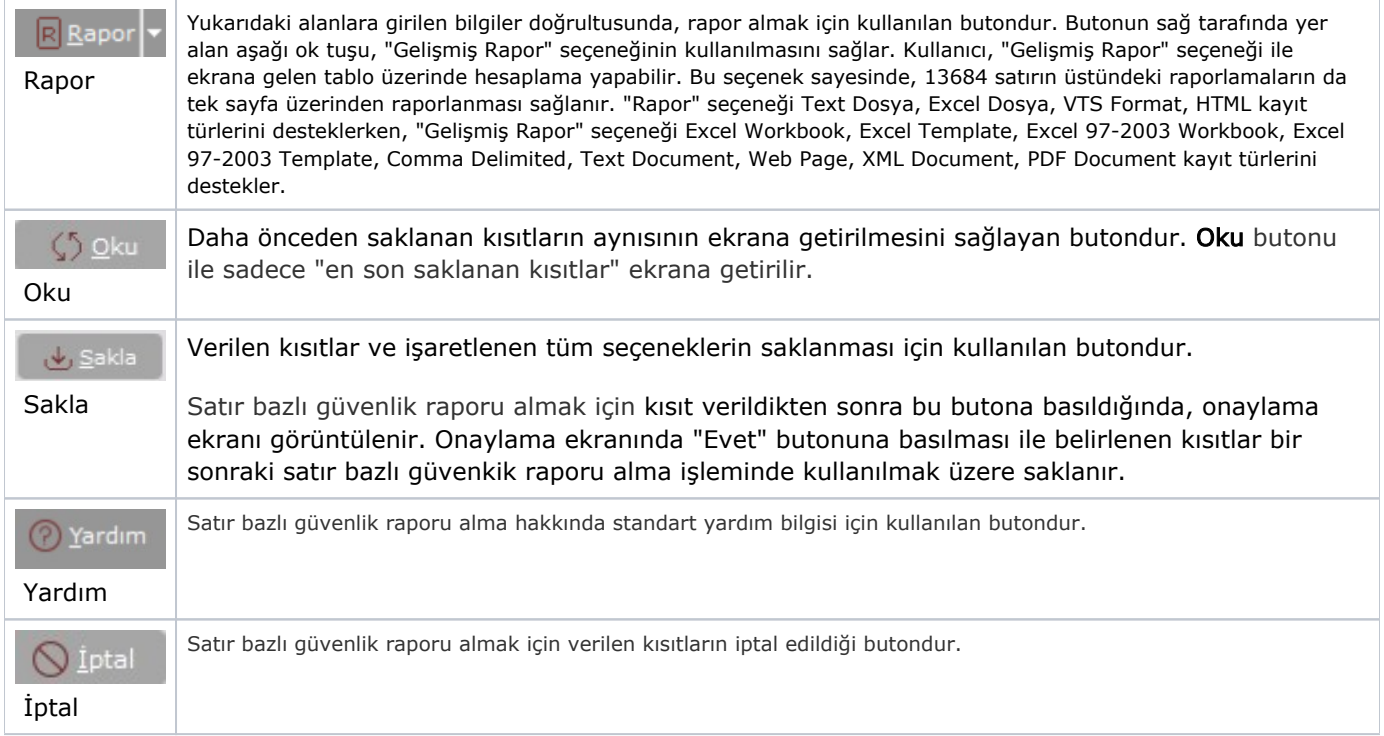

#### Sıralama

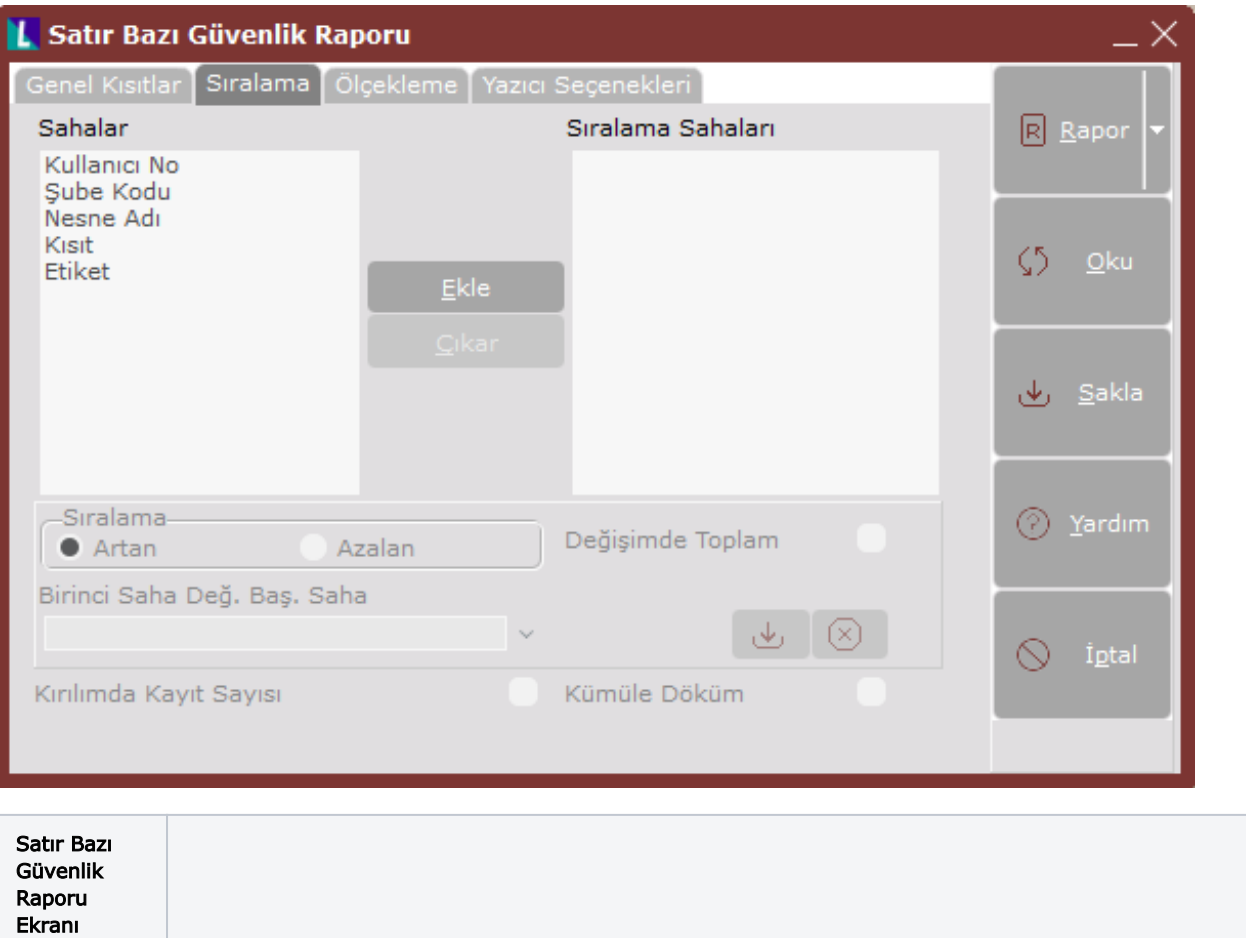

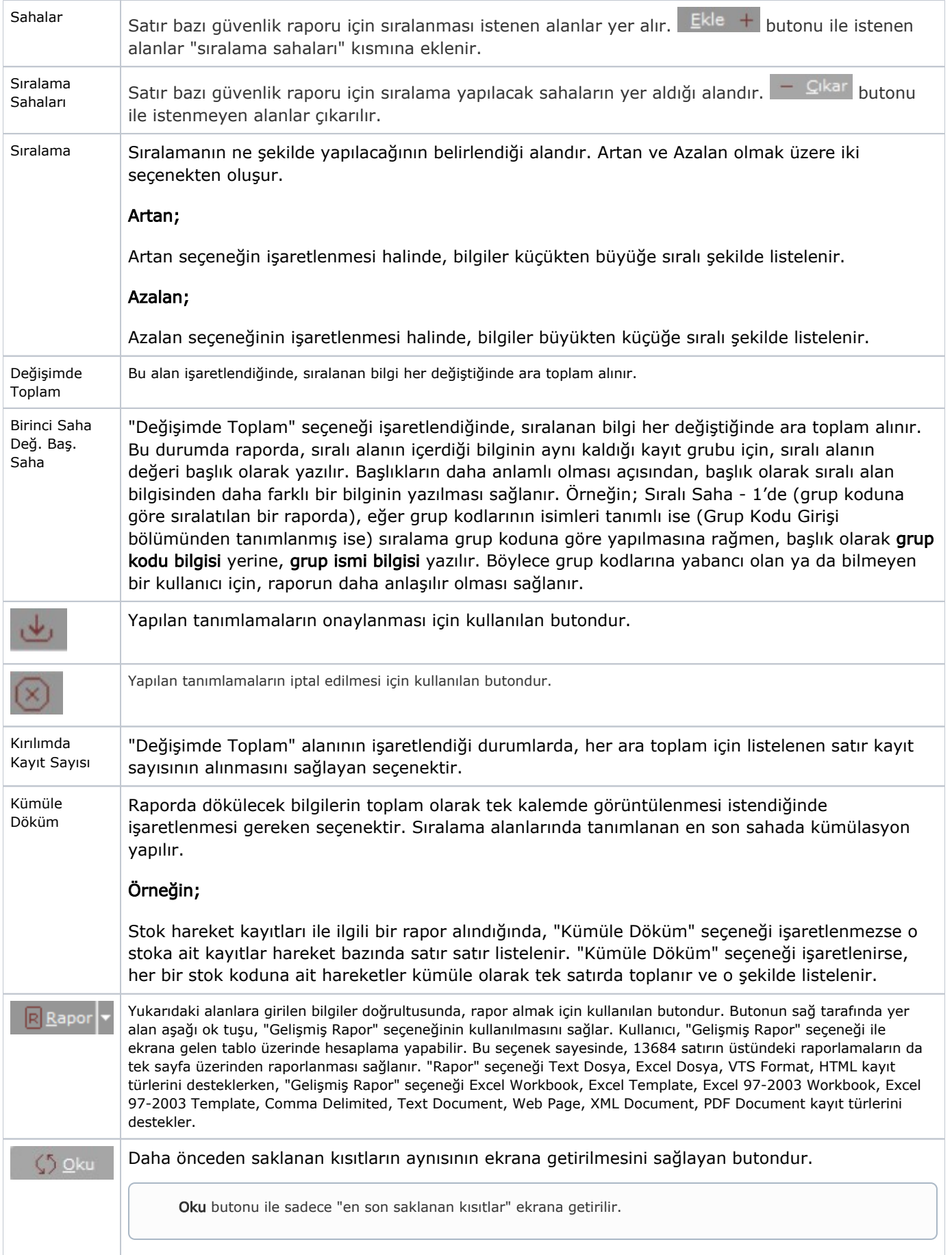

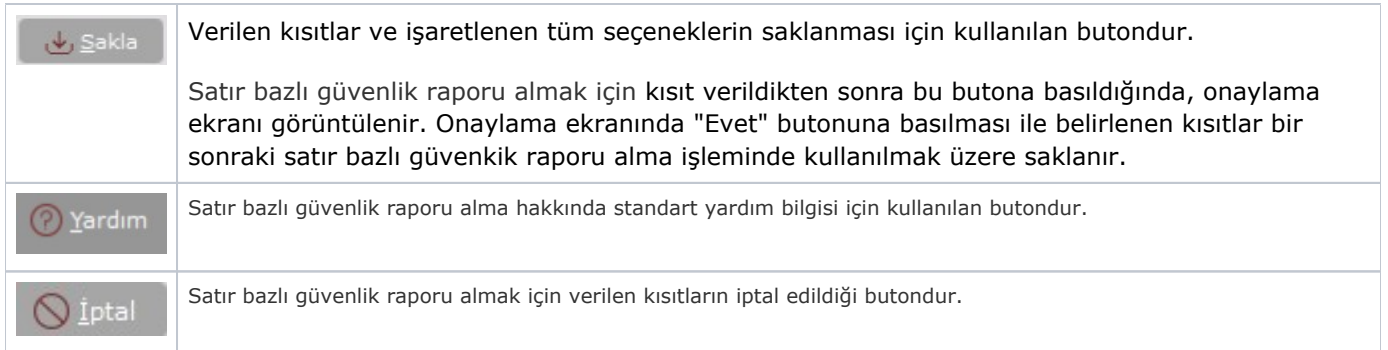

## Ölçekleme

Standart raporlarda miktar, fiyat, tutar, kur, döviz tutarı, döviz fiyatı, firma döviz tutarı ve oran alanları için ölçekleme yapılmasını sağlayan sekmedir.

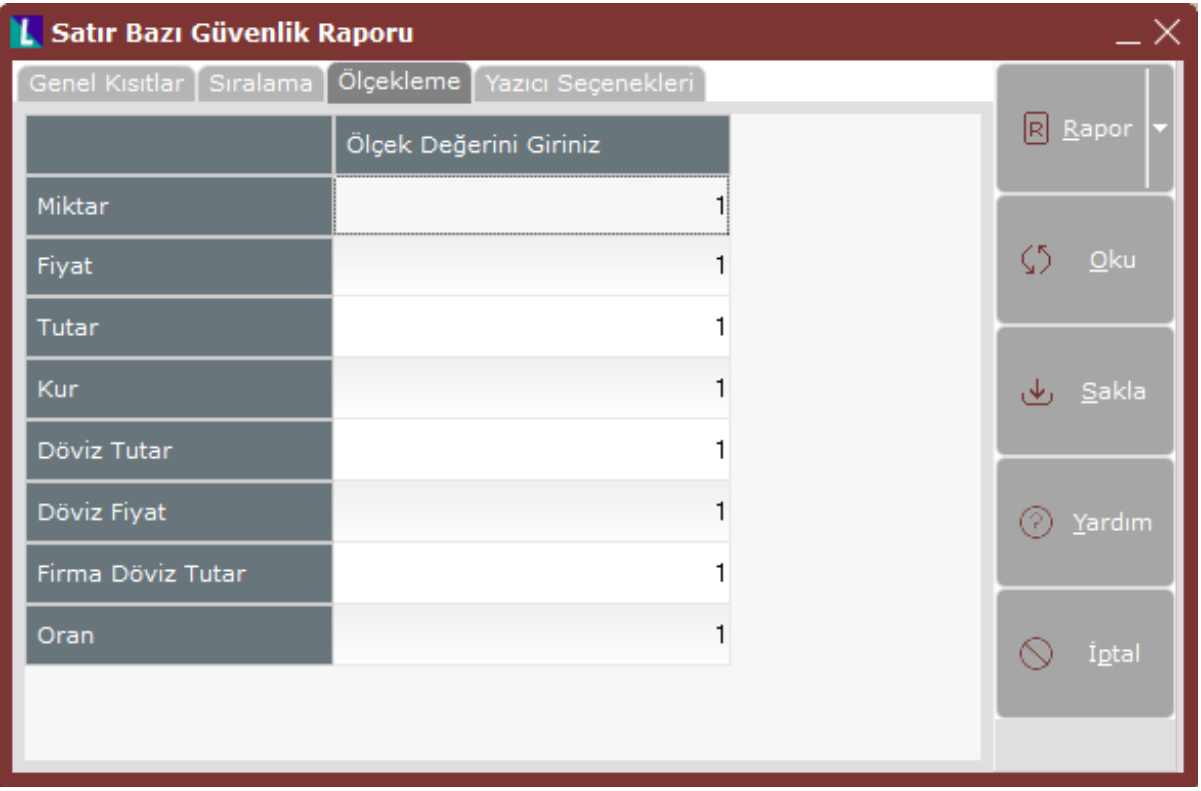

## Örneğin;

Fiyat ve tutar alanlarına 1.000 yazılması, fiyat ve tutara getirilecek verilerin 1.000'e bölüneceği anlamına gelir.

### Yazıcı Seçenekleri

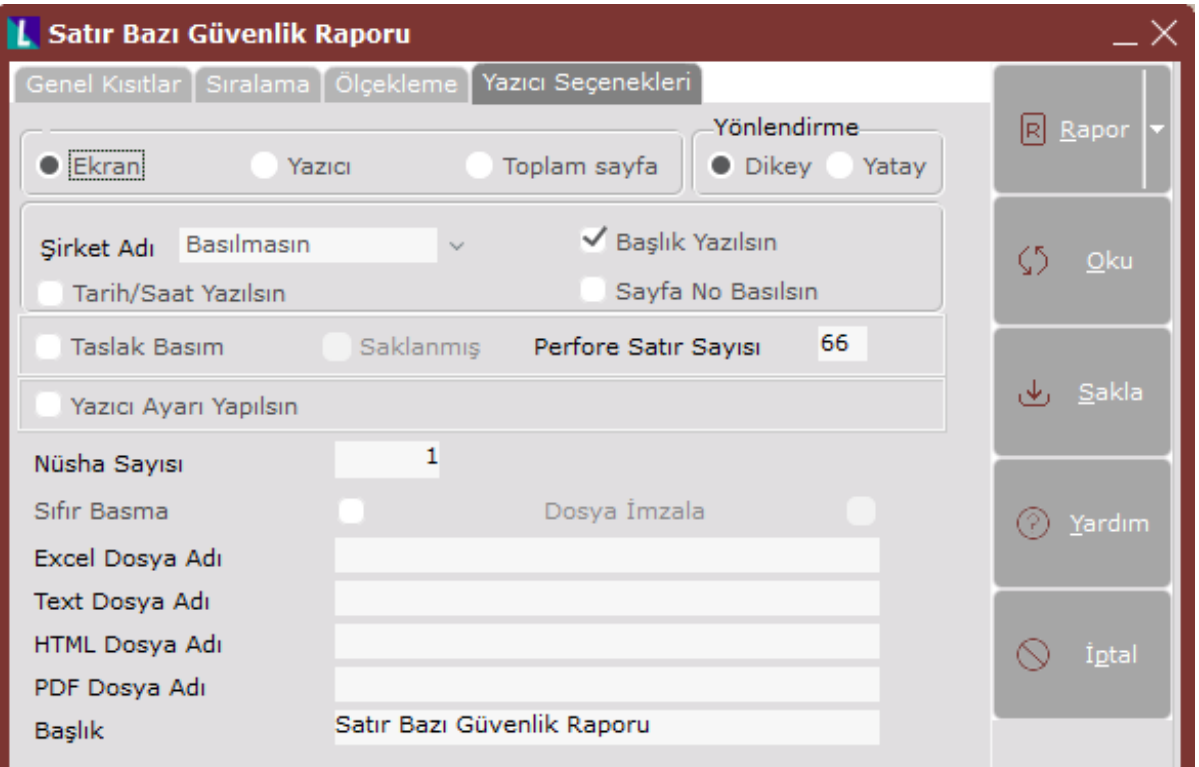

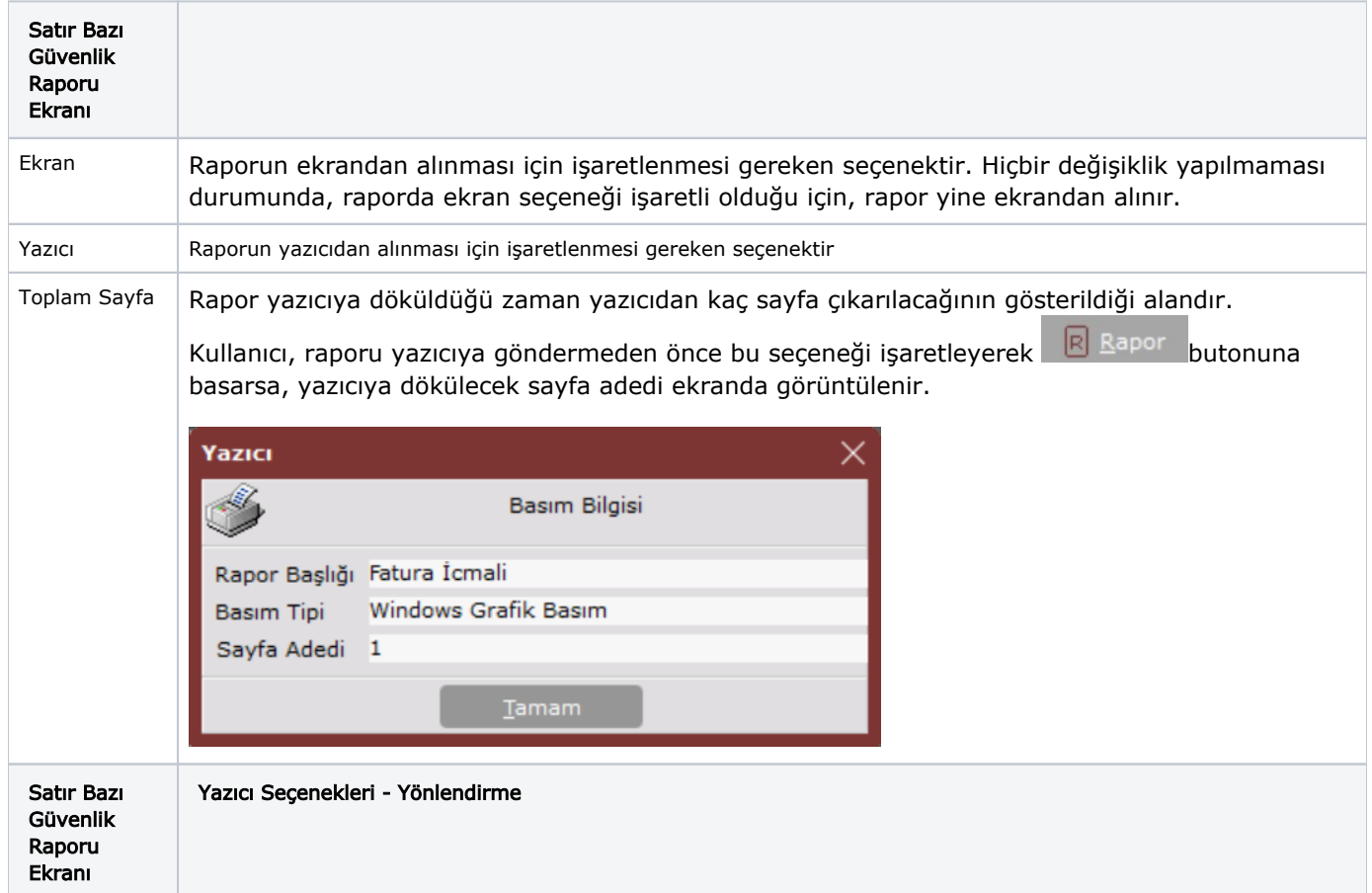

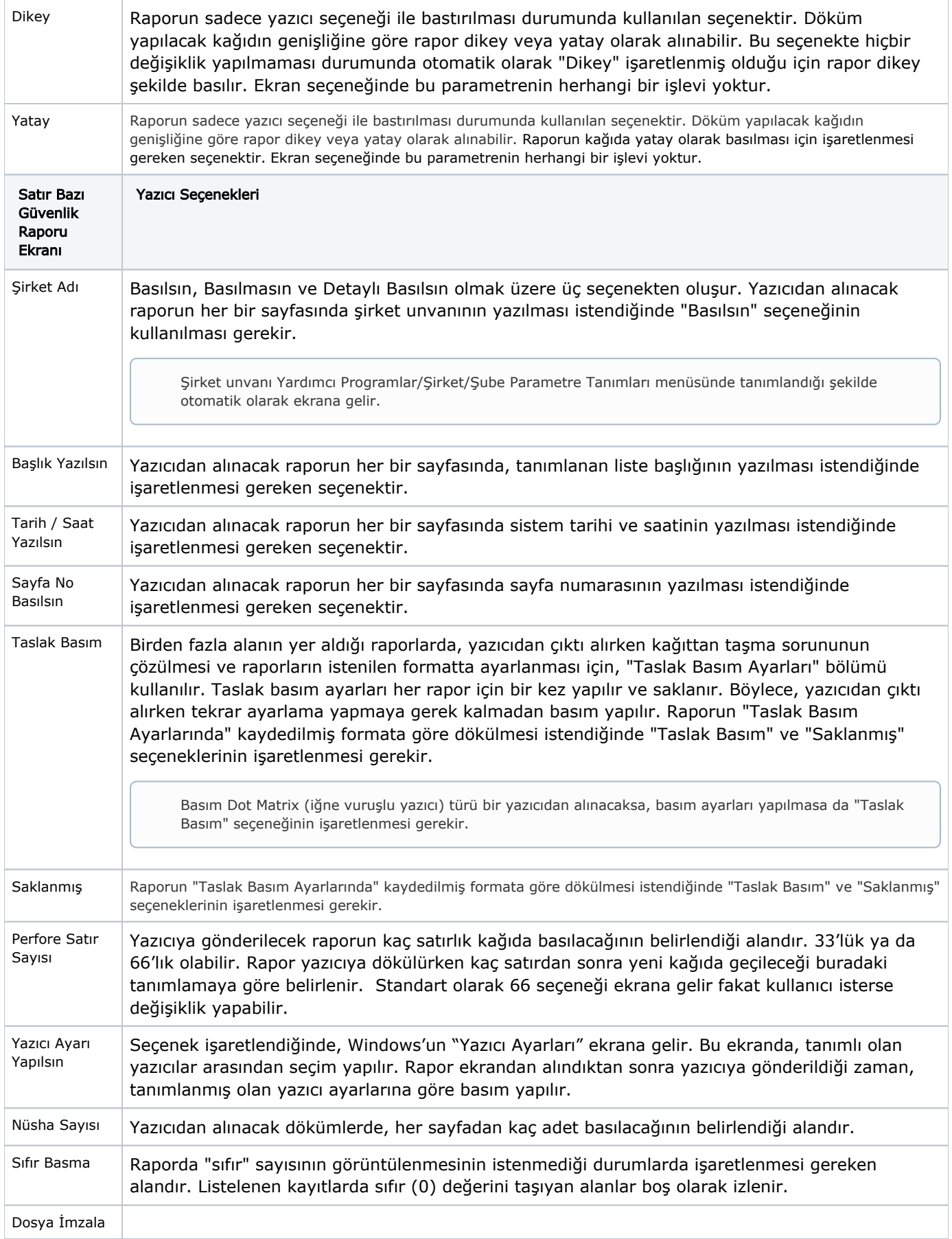

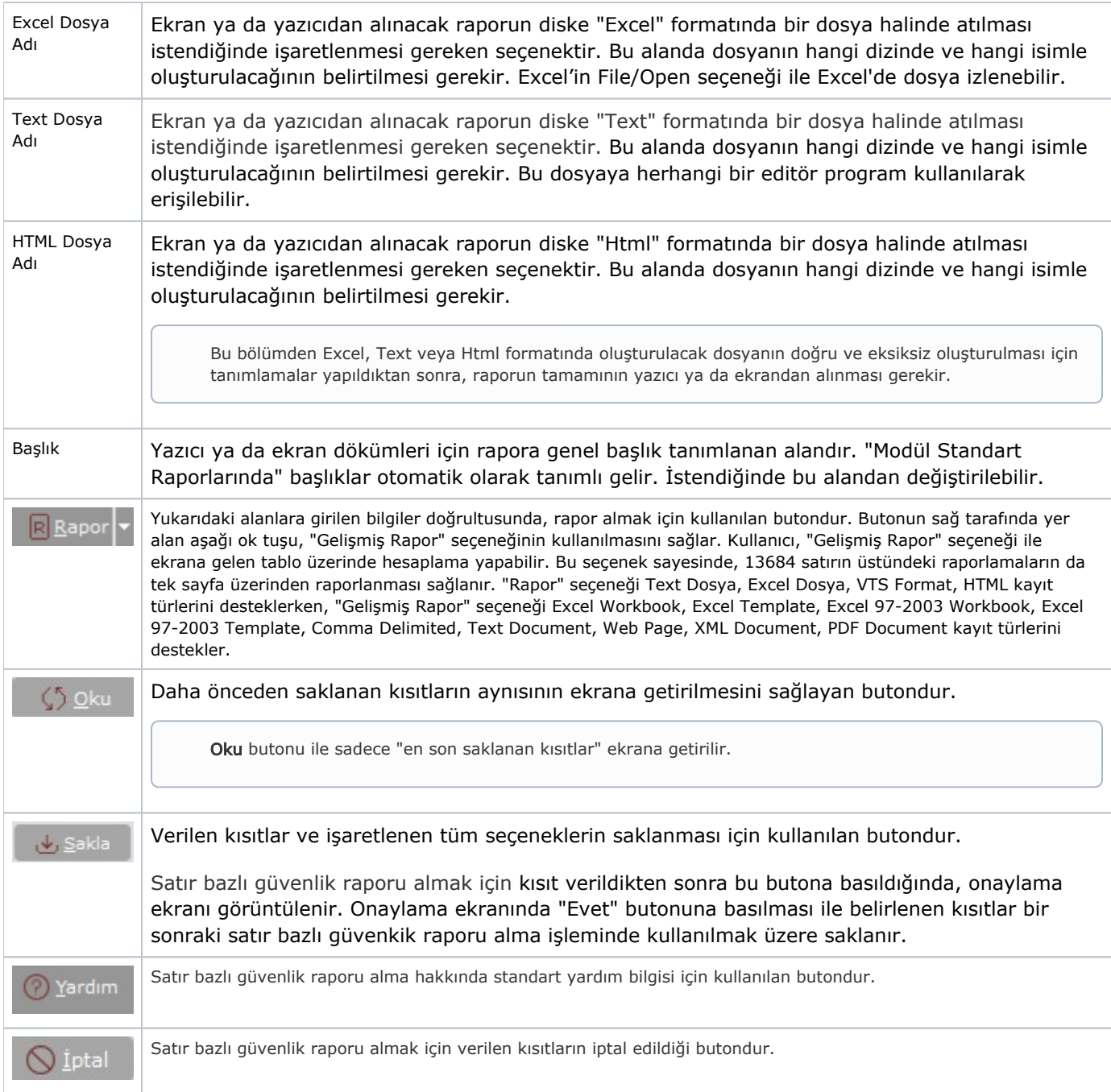